## Full Text Searching in IQX

IQX supports full text searches in some areas such as CVs. The syntax used is very similar to that when using search engines such as Google.

## CV examples:

| Search                                        | finds CVs containing:                                                       |
|-----------------------------------------------|-----------------------------------------------------------------------------|
| excel word                                    | "excel" and "word"                                                          |
| excel AND word                                | both "excel" and "word"                                                     |
| excel OR word                                 | either "excel" or "word" or both                                            |
| excel NOT word                                | "excel" but not "word"                                                      |
| "process engineering"                         | the phrase "process engineering"                                            |
| word AND ("process engineering" OR excel)     | "word" and either "process engineering" or "excel"                          |
| word AND NOT ("process engineering" OR excel) | "word" but neither "process engineering" or "excel"                         |
| safe*                                         | "safe", "safety", "Safely" etc                                              |
| health NEAR safety                            | the words "health" and "safety" within 10 words of each other, in any order |
| health NEAR[20] safety                        | the words "health" and "safety" within 20 words of each other, in any order |

Searches are not case-sensitive, ie searching for "excel", finds both "Excel" and "excel".

From:

https://iqxusers.co.uk/iqxhelp/ - iqx

Permanent link:

https://iqxusers.co.uk/iqxhelp/doku.php?id=full\_text\_search

Last update: 2018/12/04 11:25

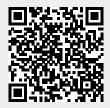